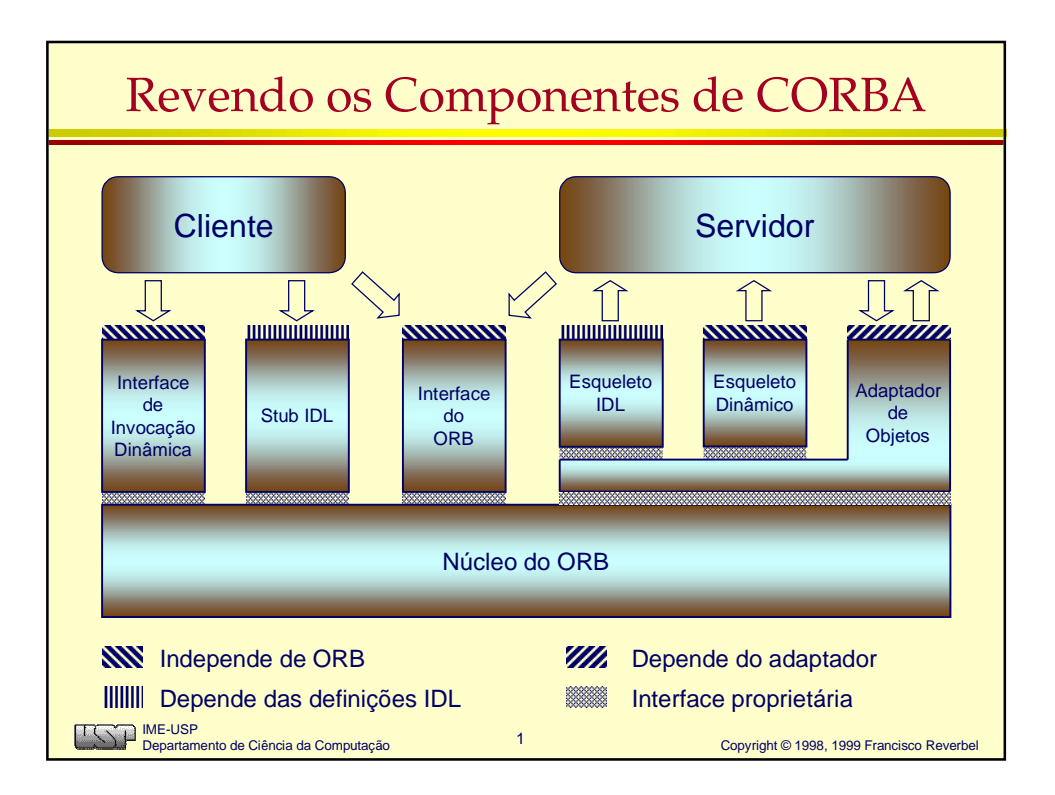

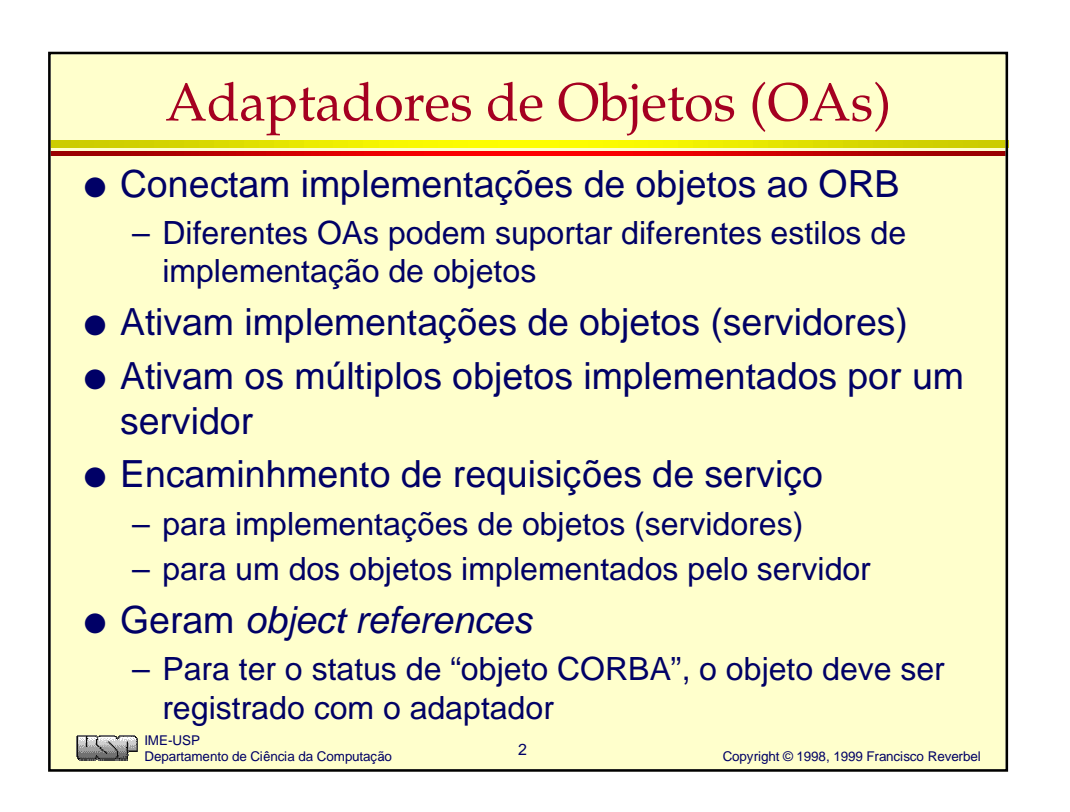

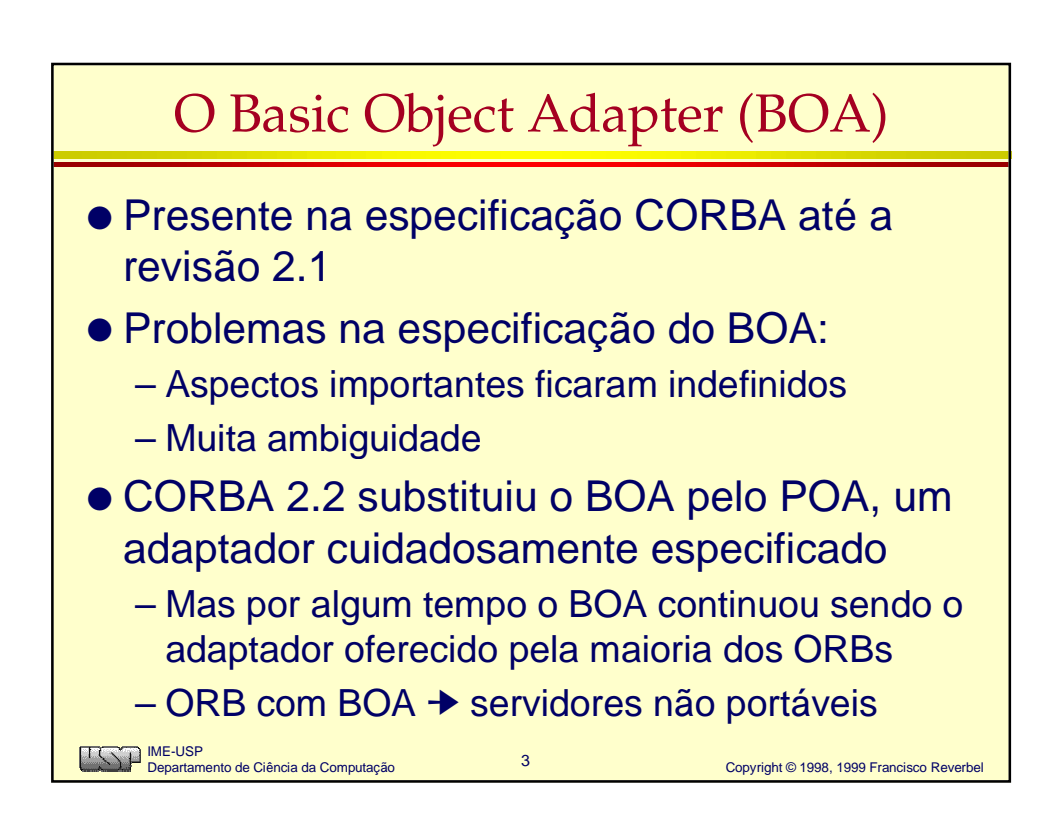

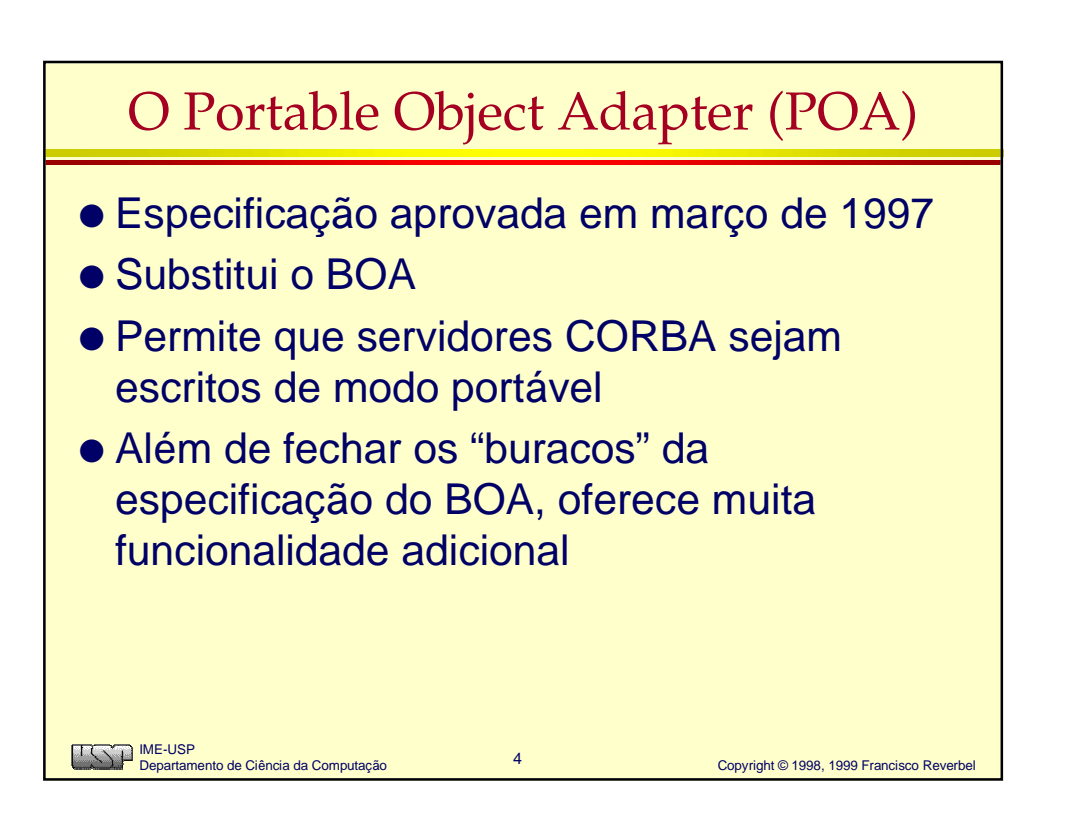

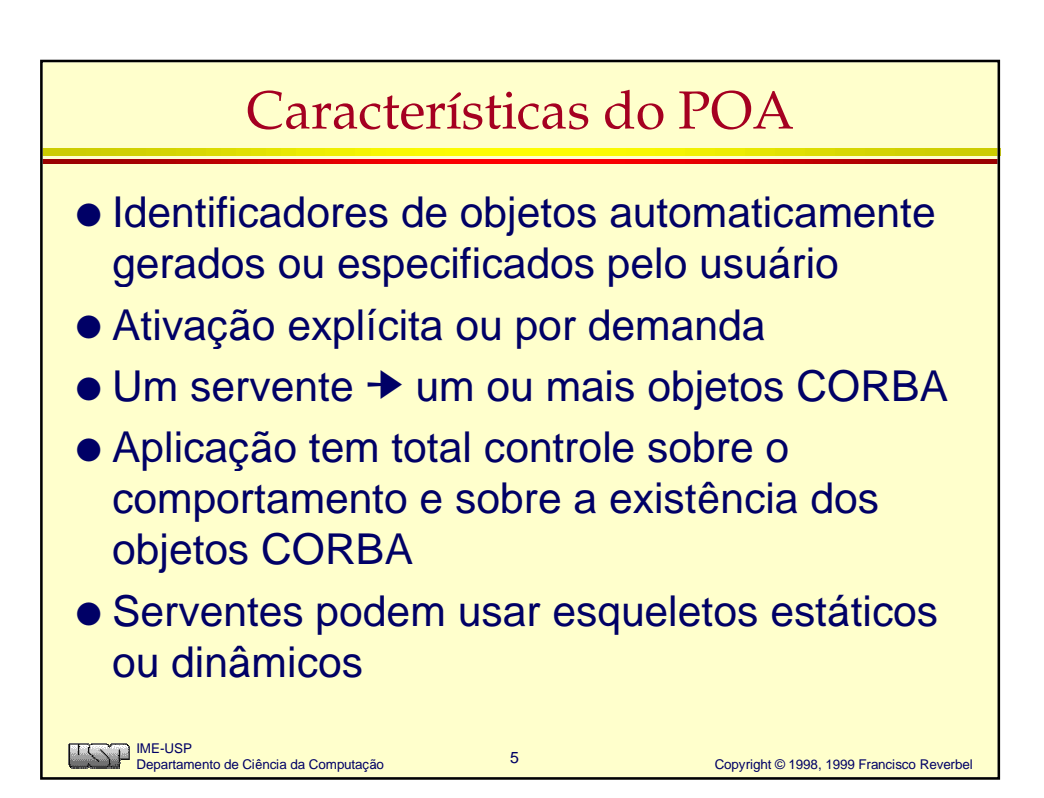

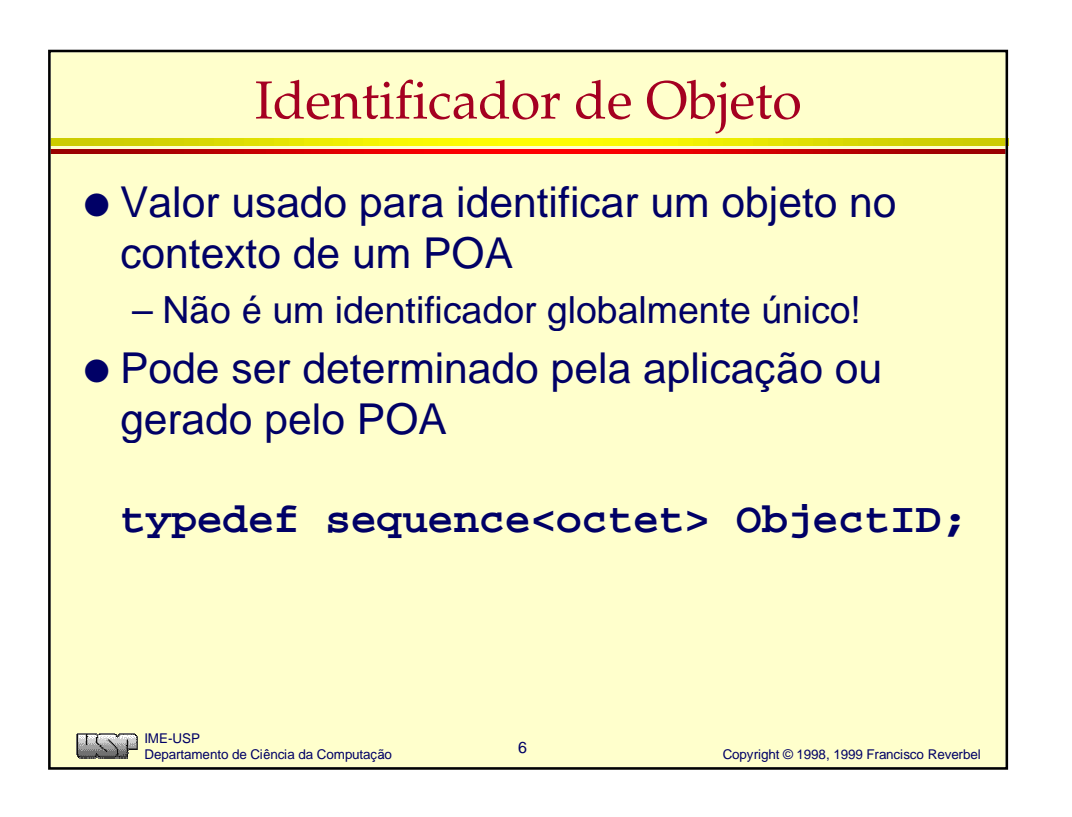

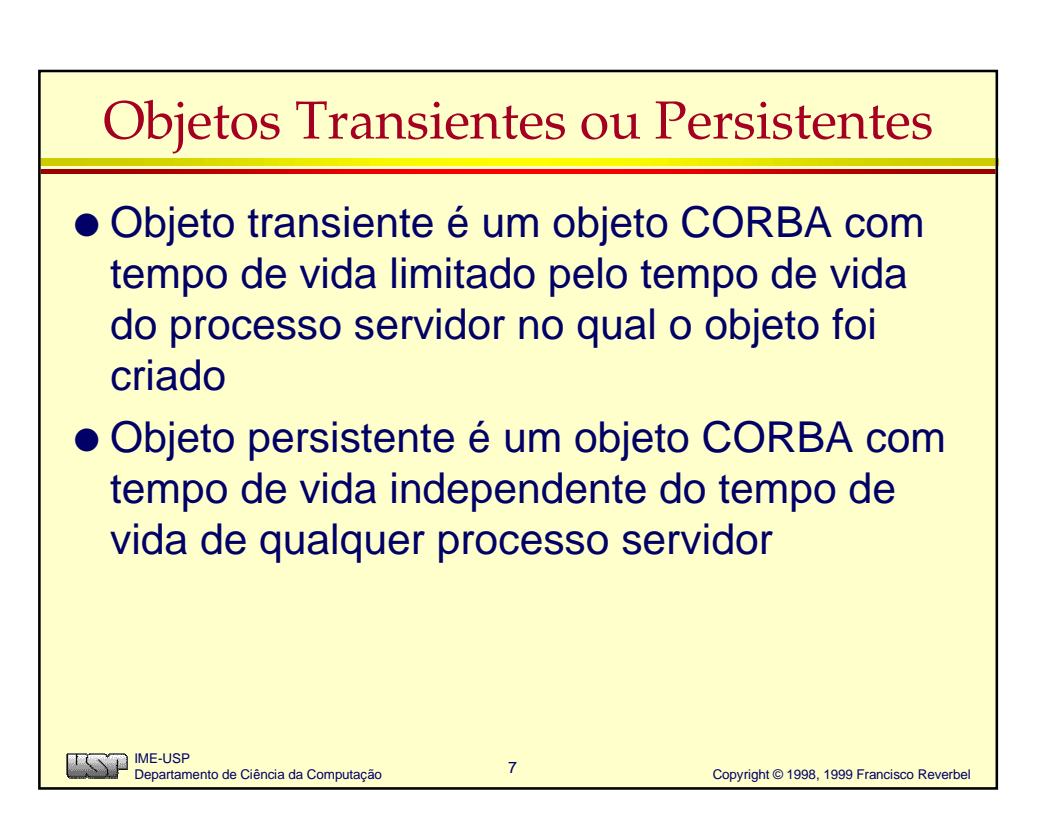

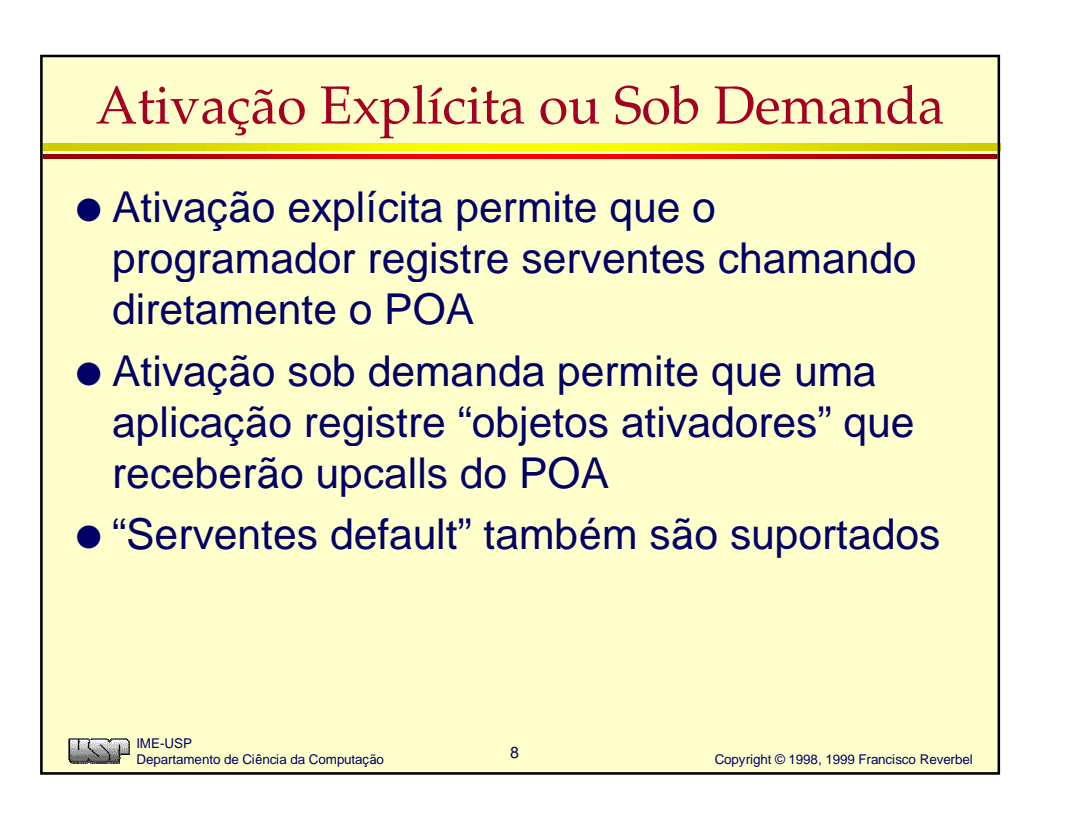

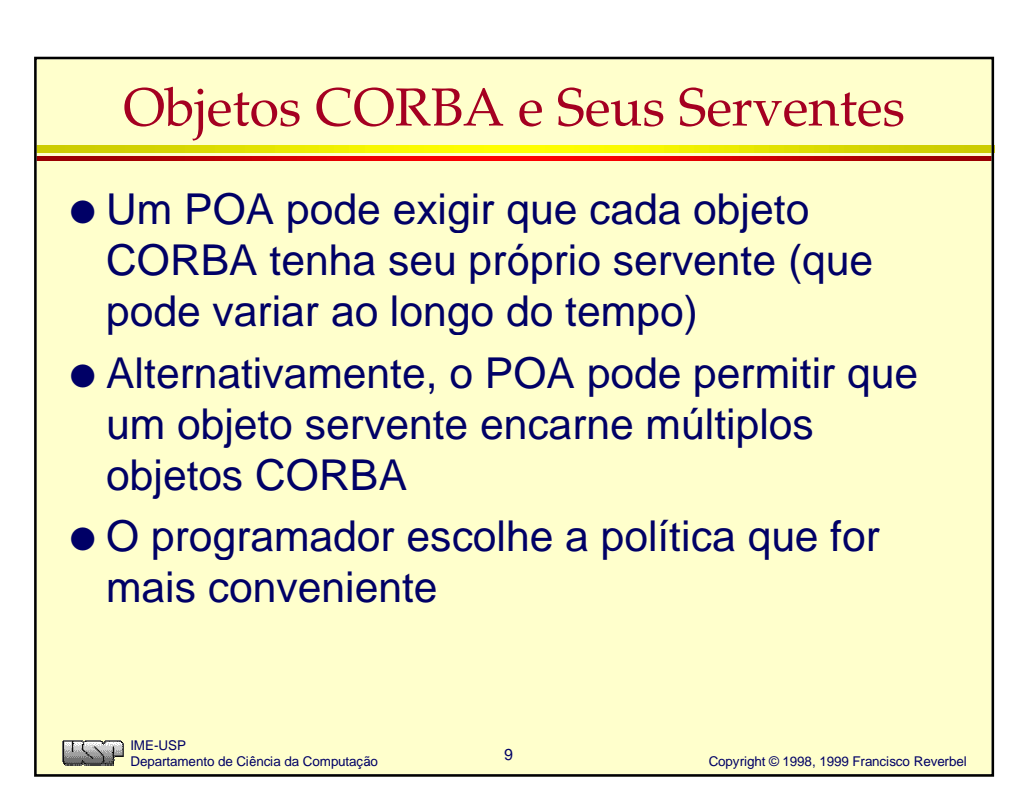

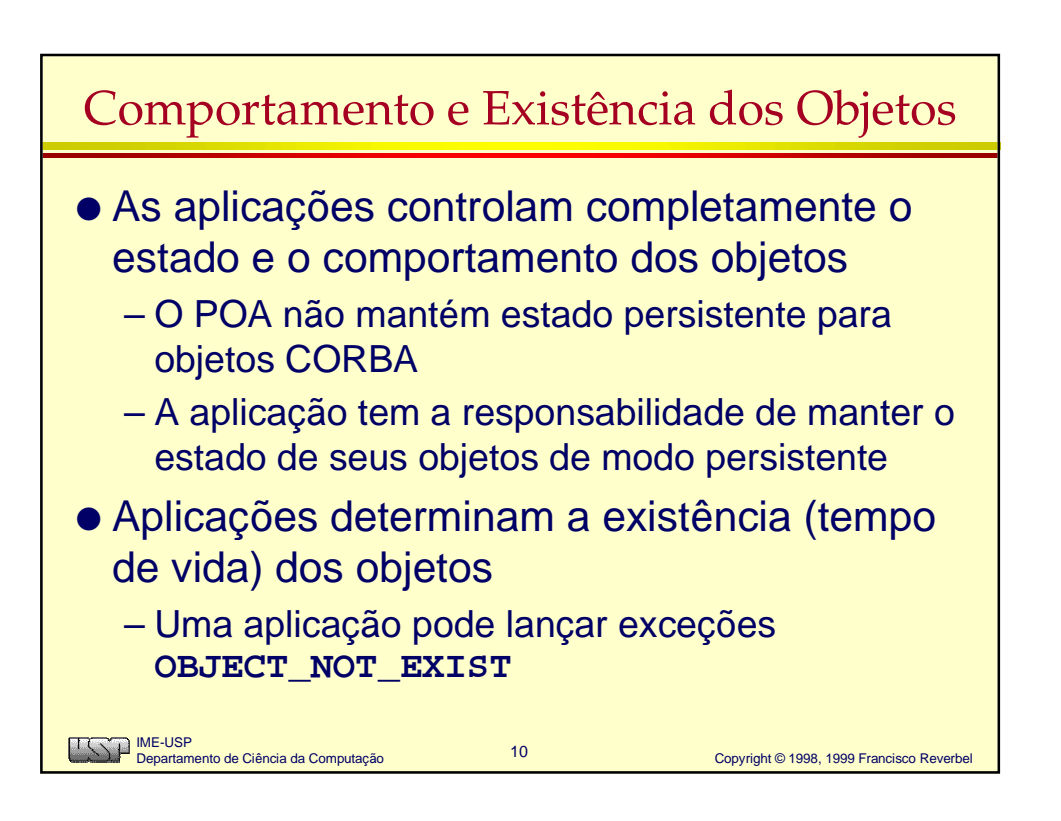

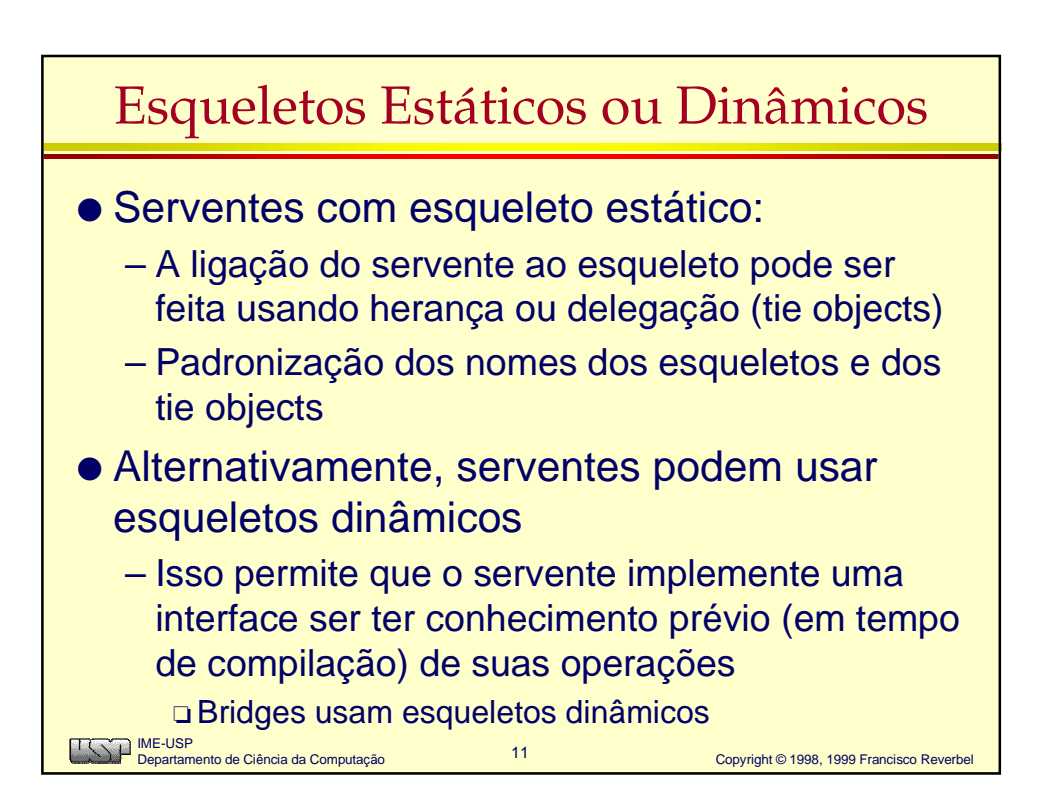

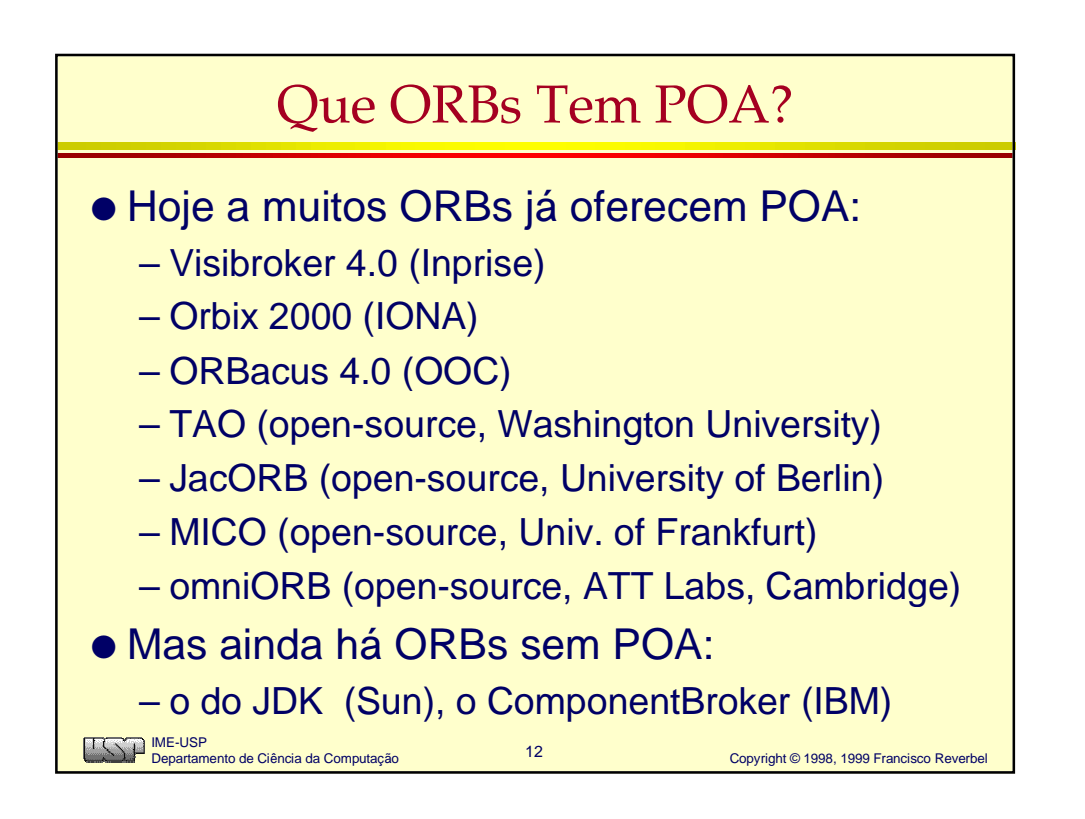

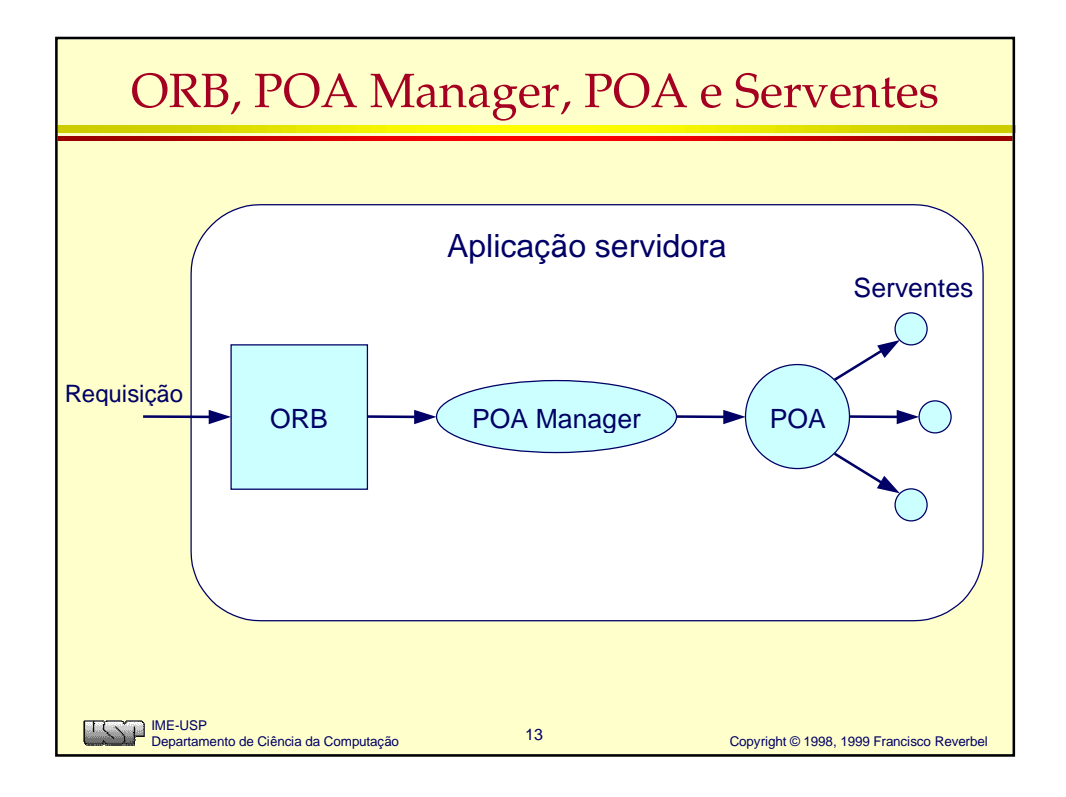

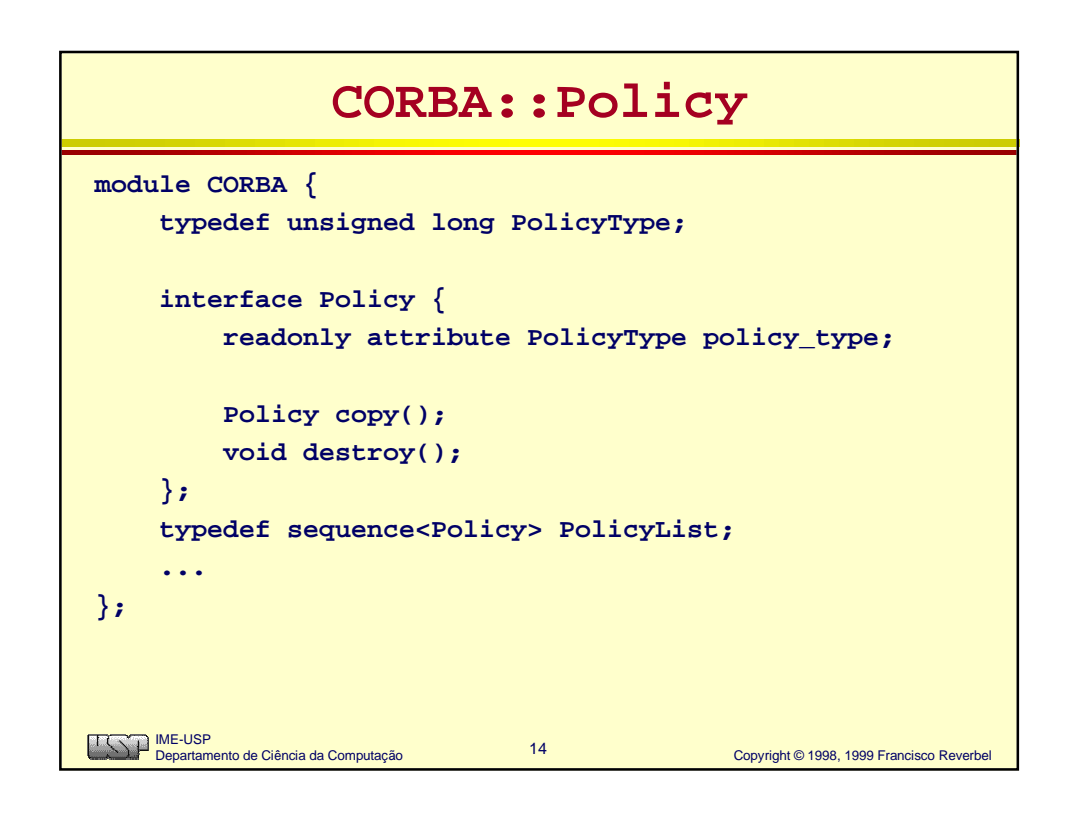

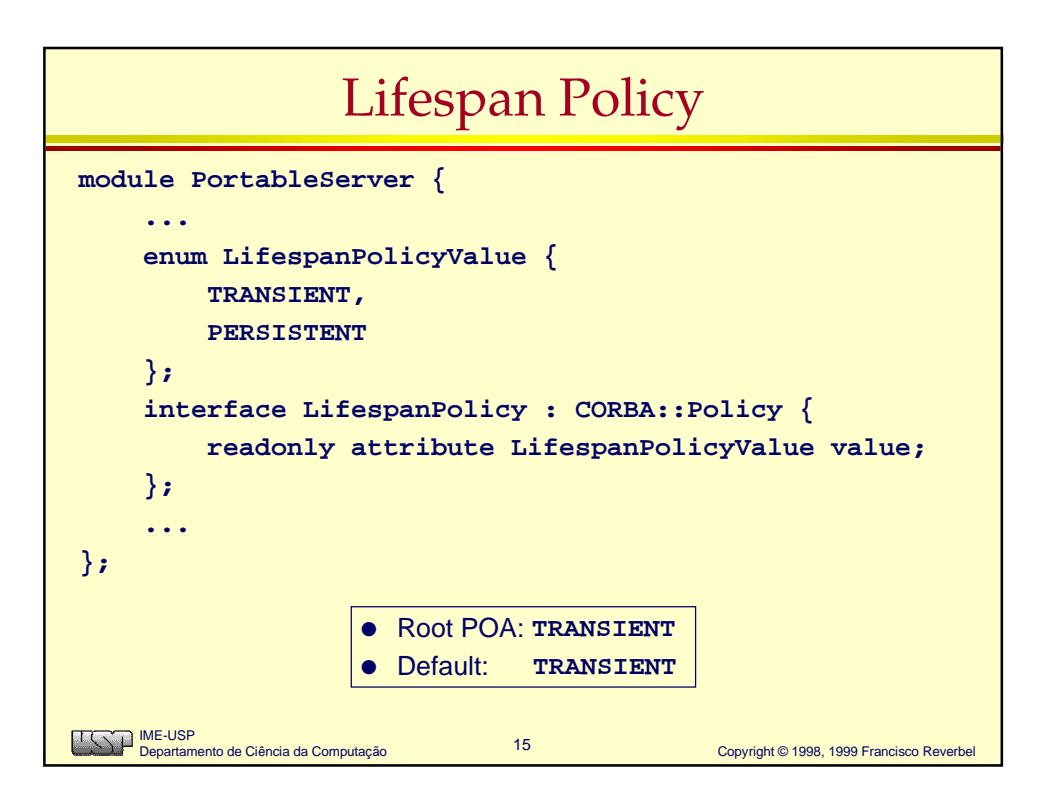

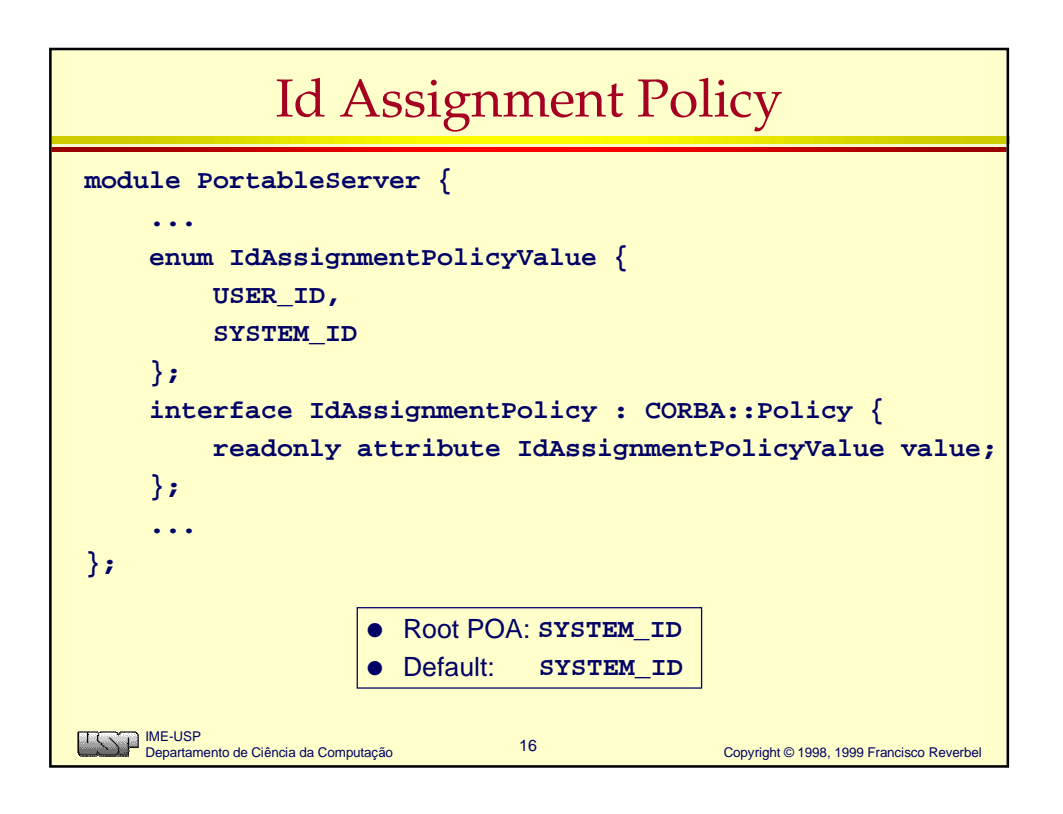

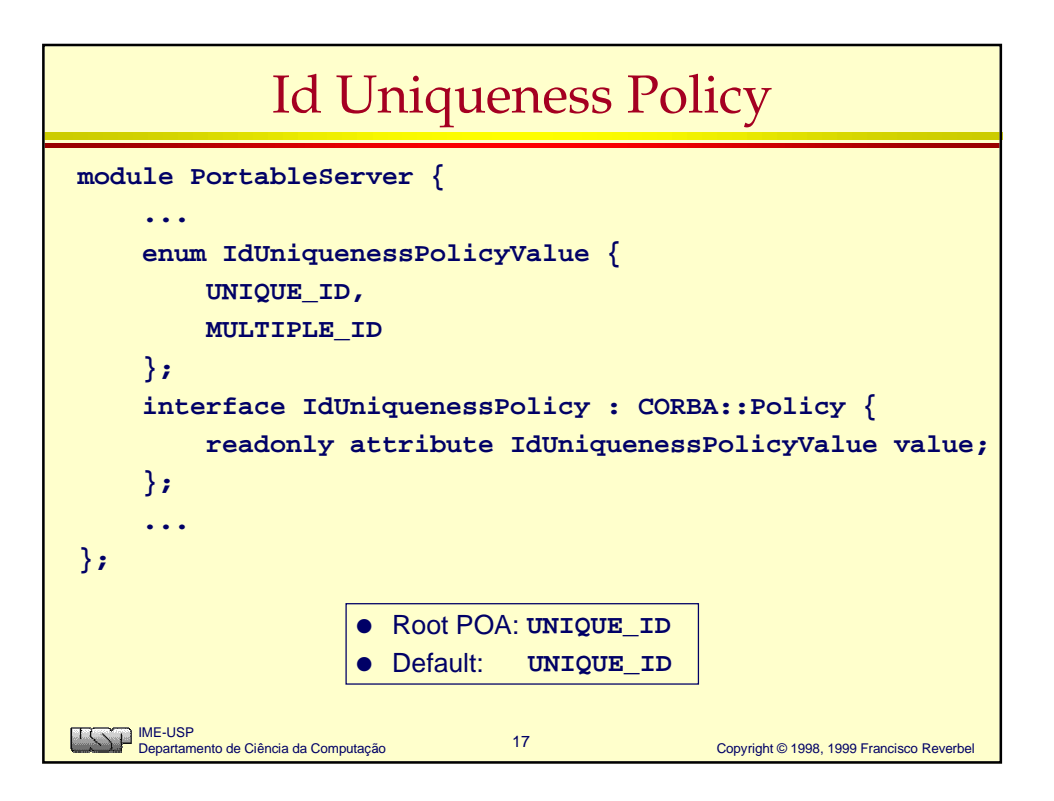

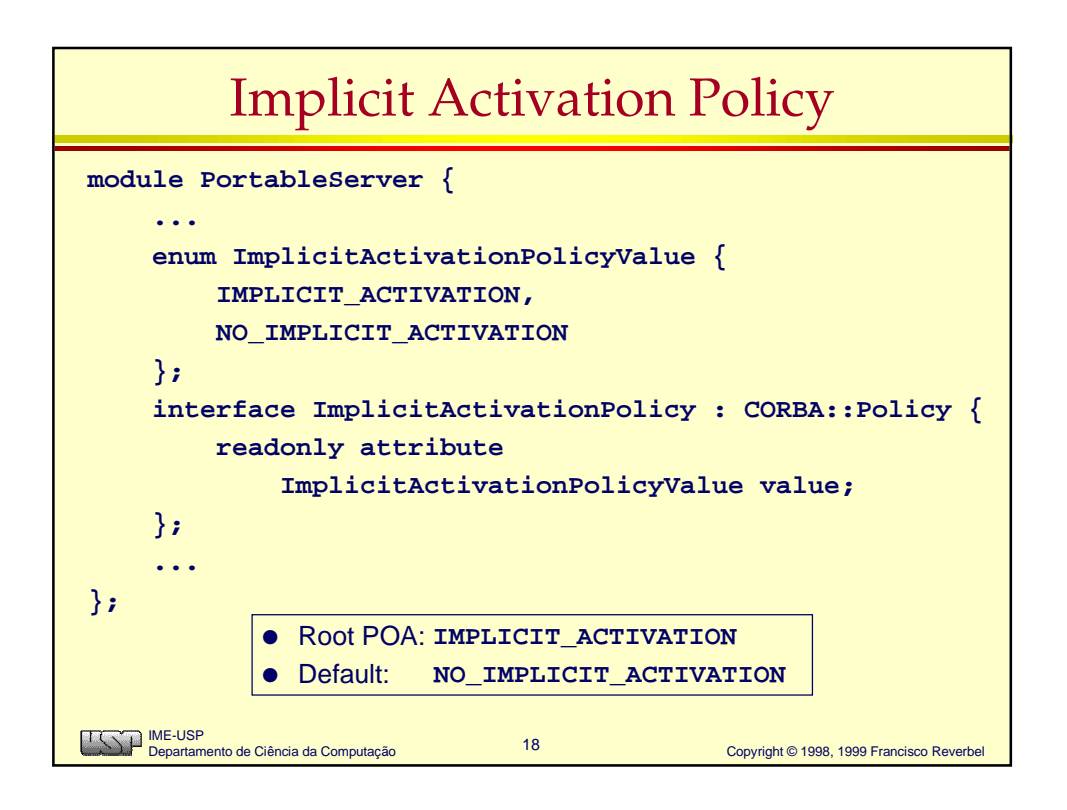

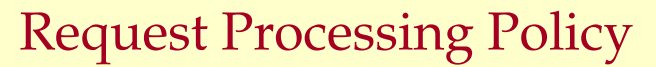

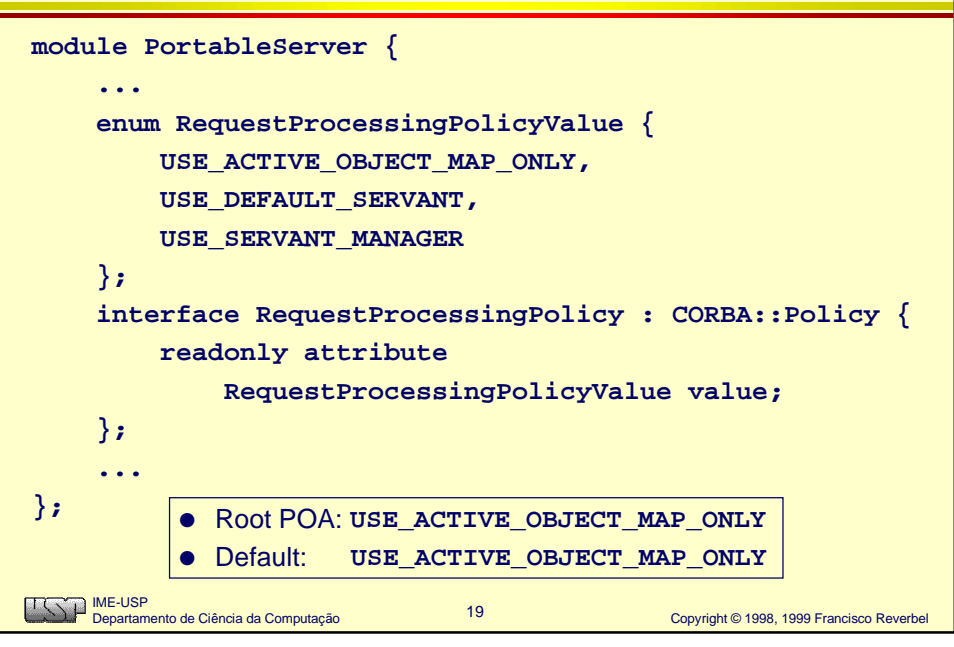

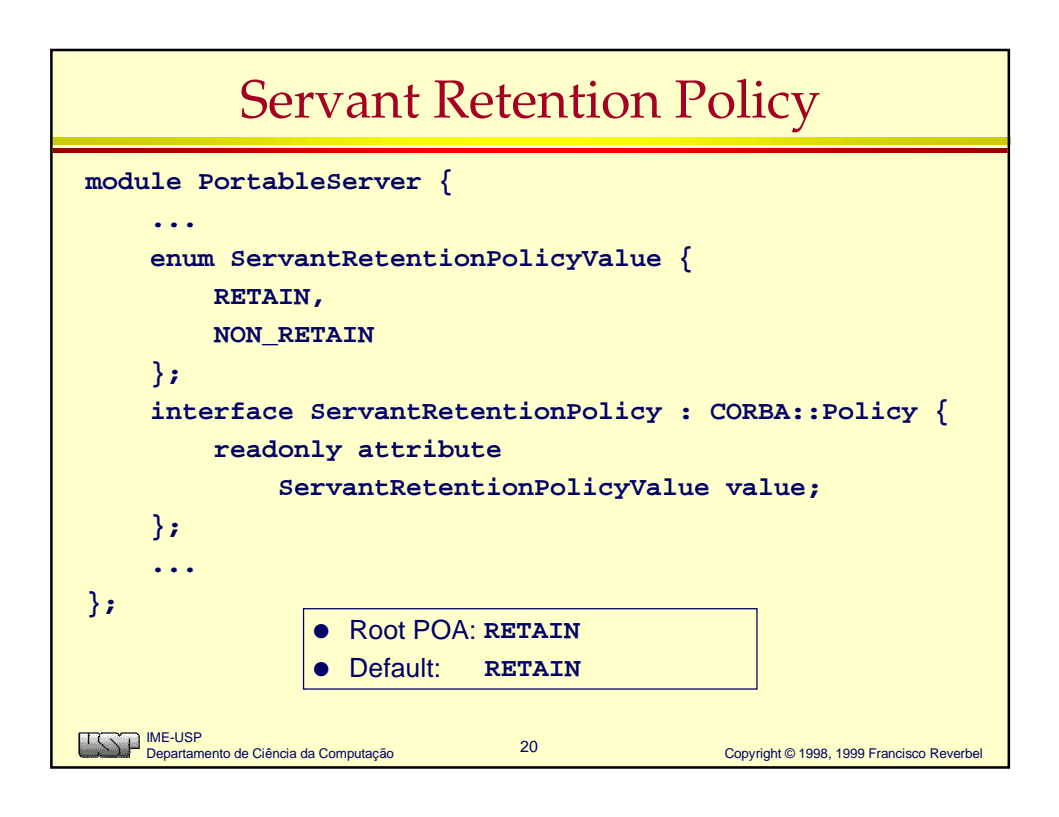

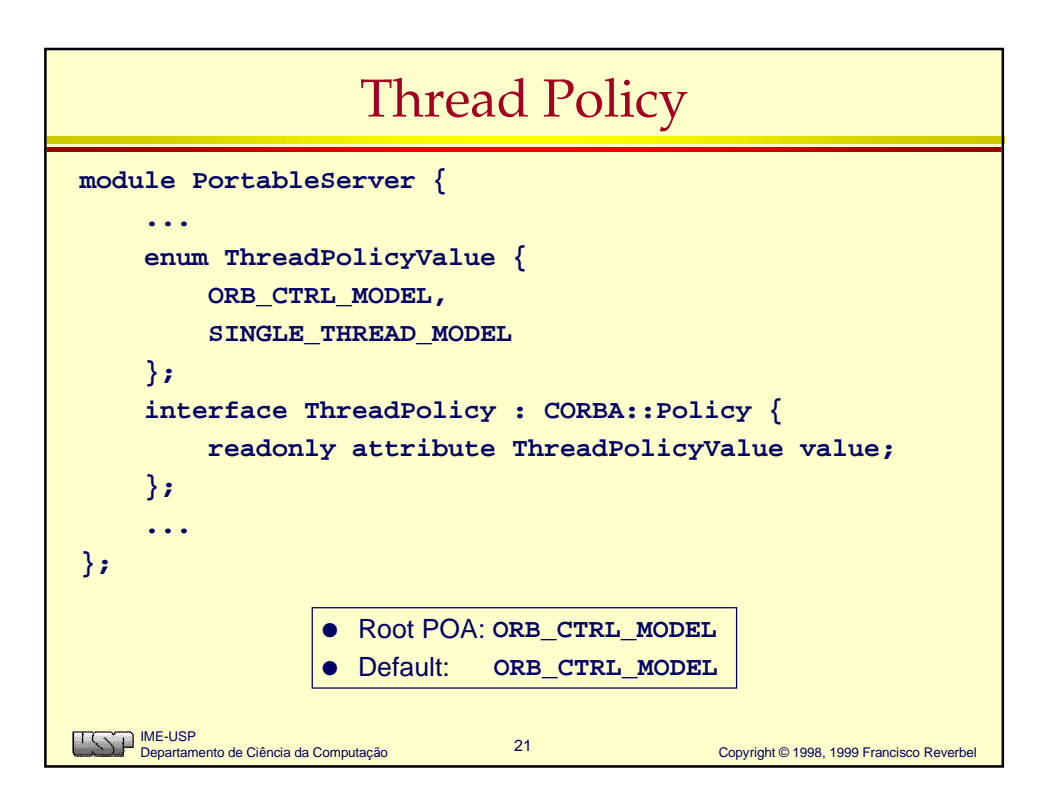

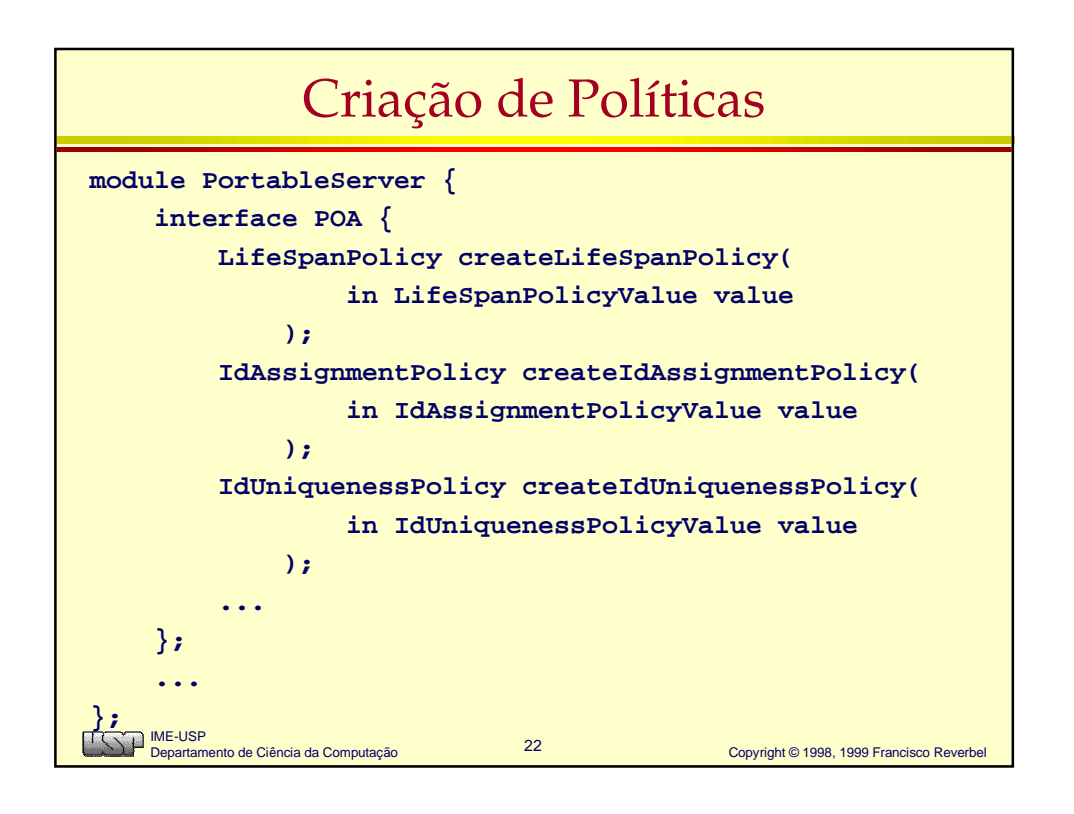

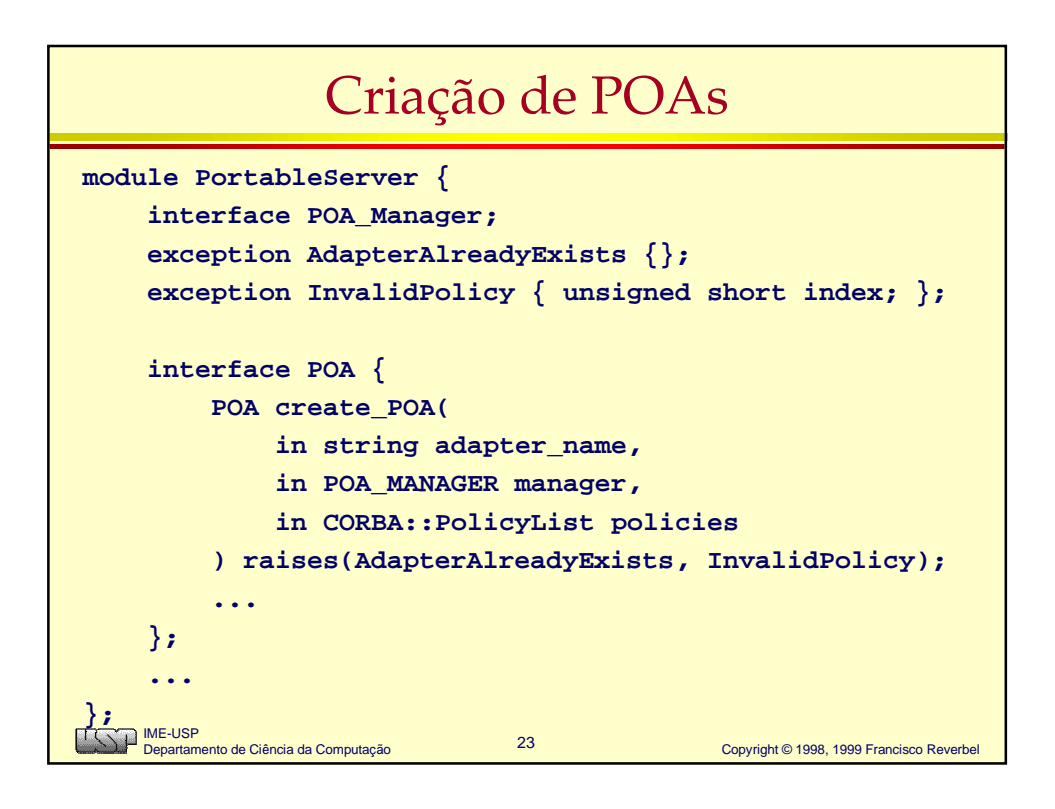

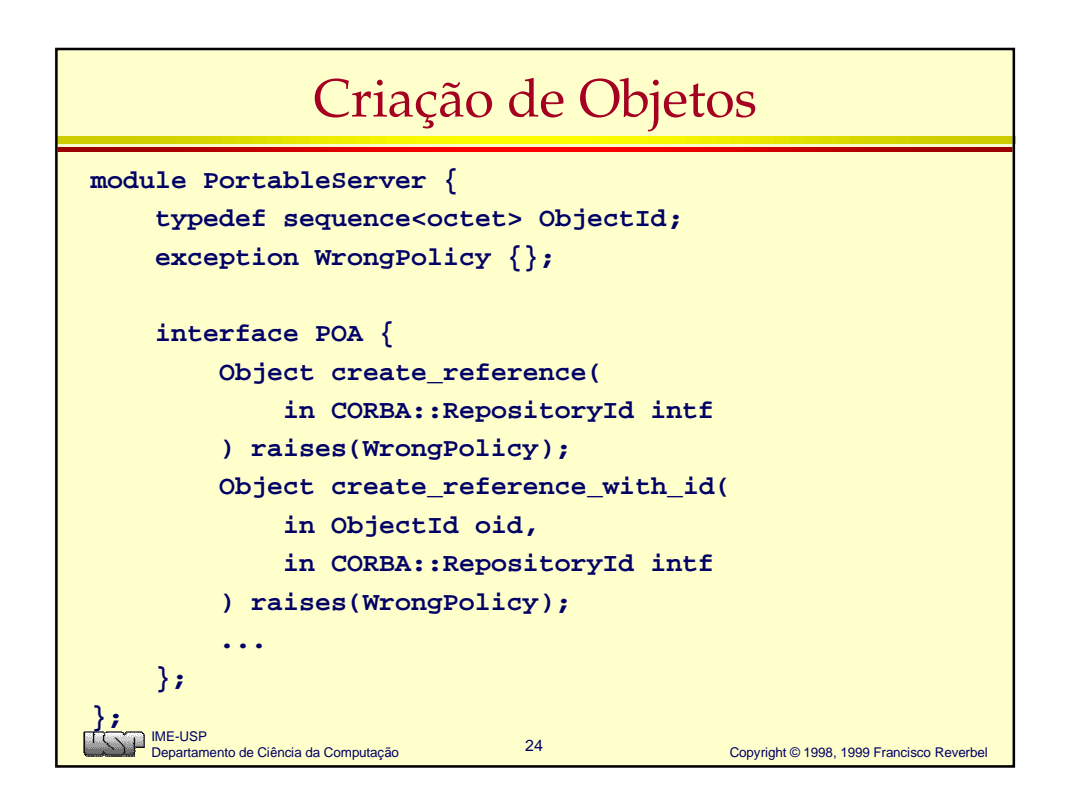

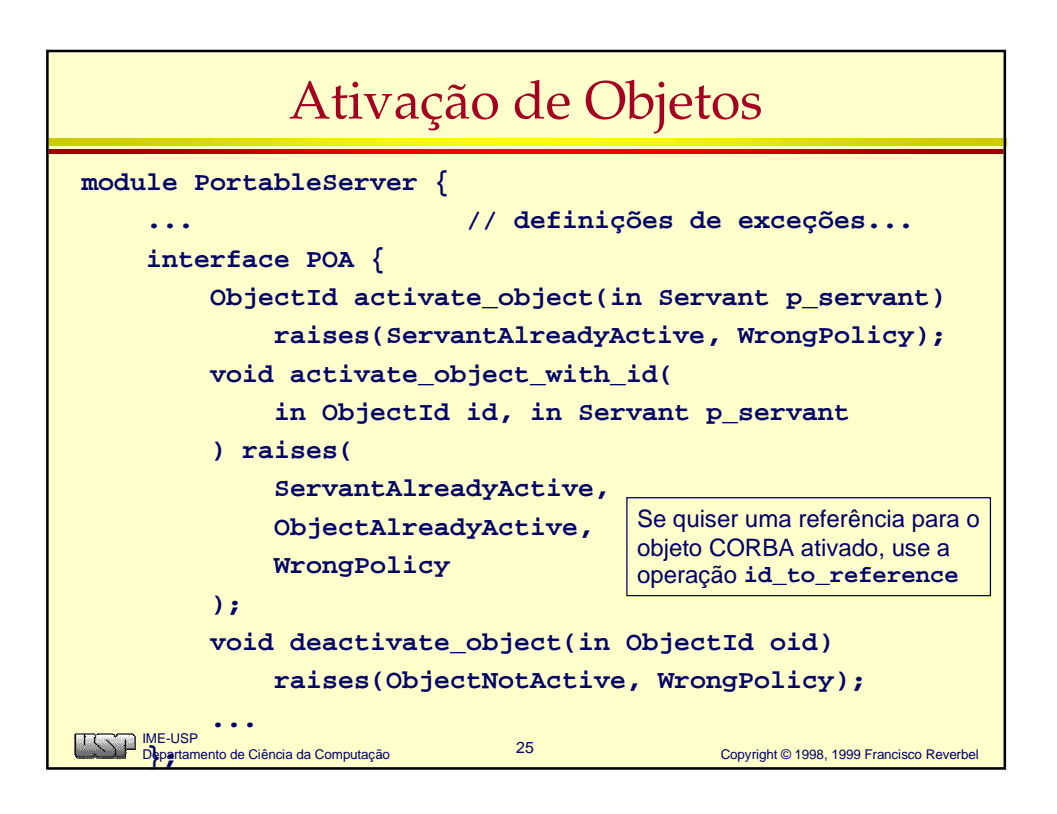

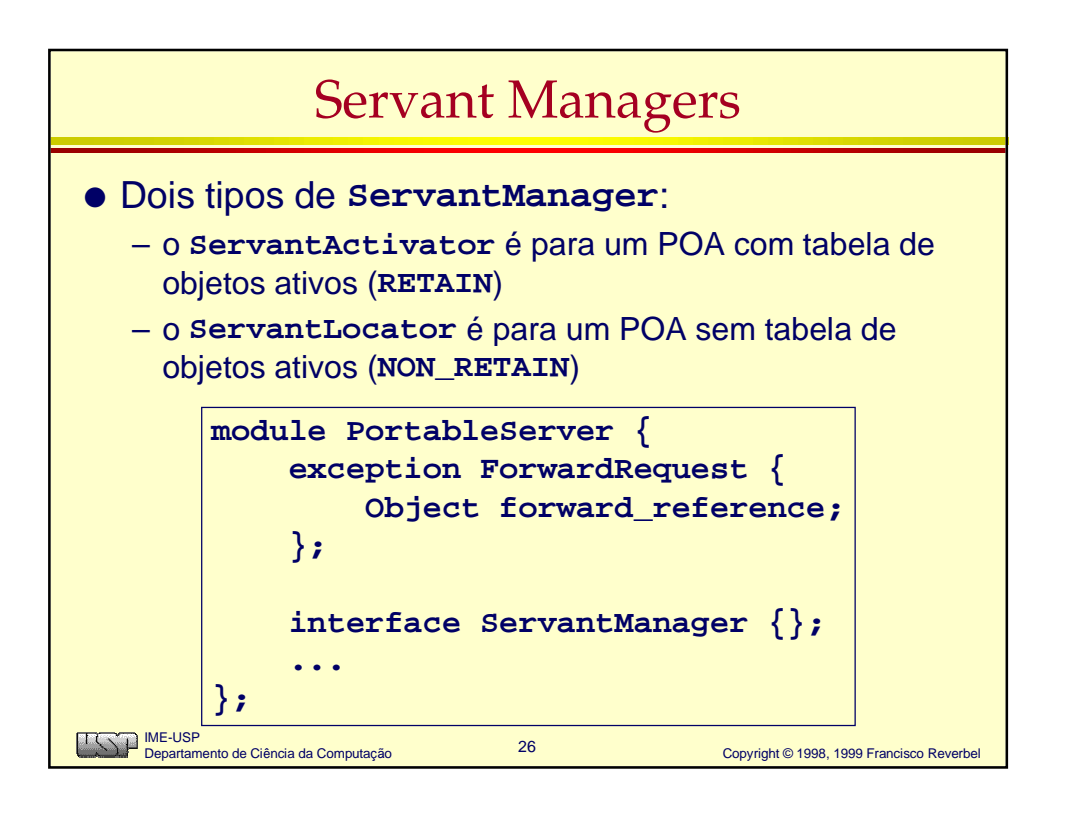

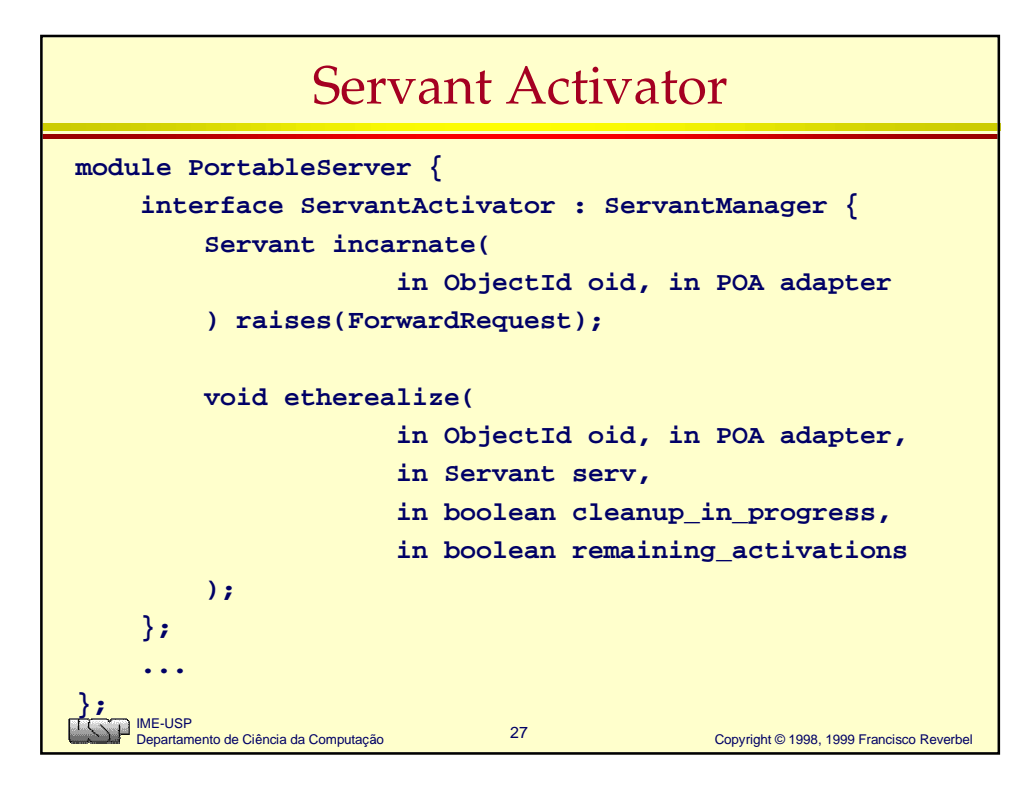

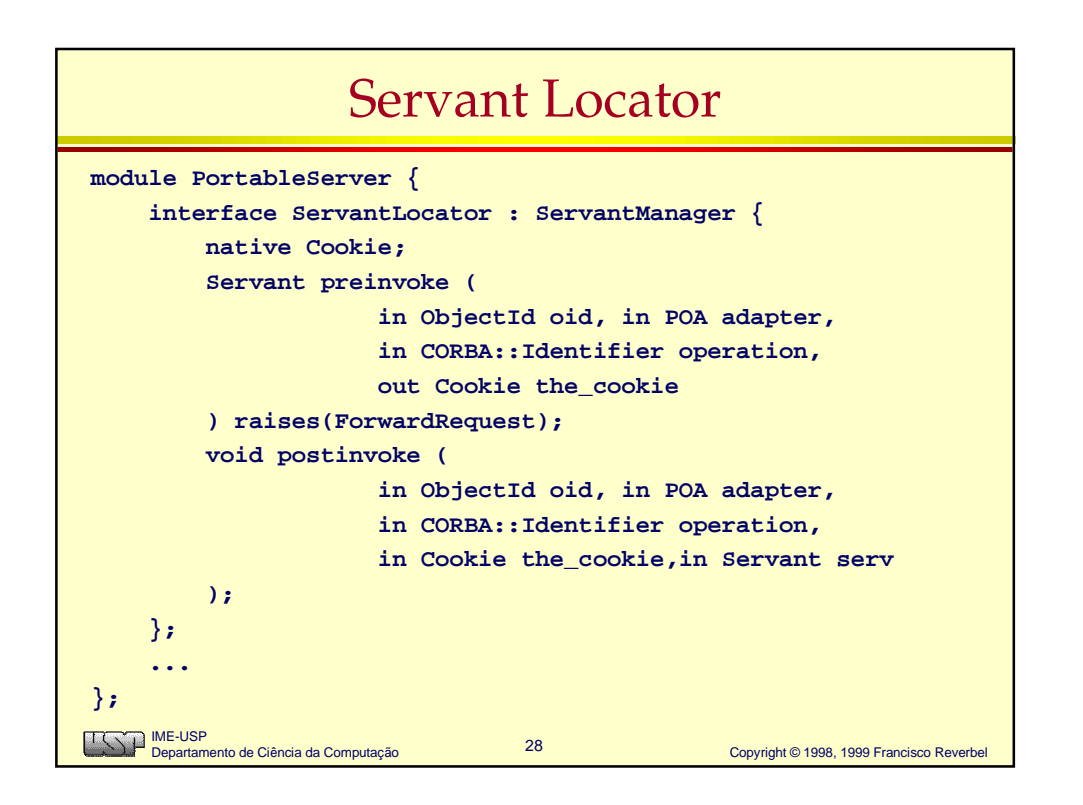

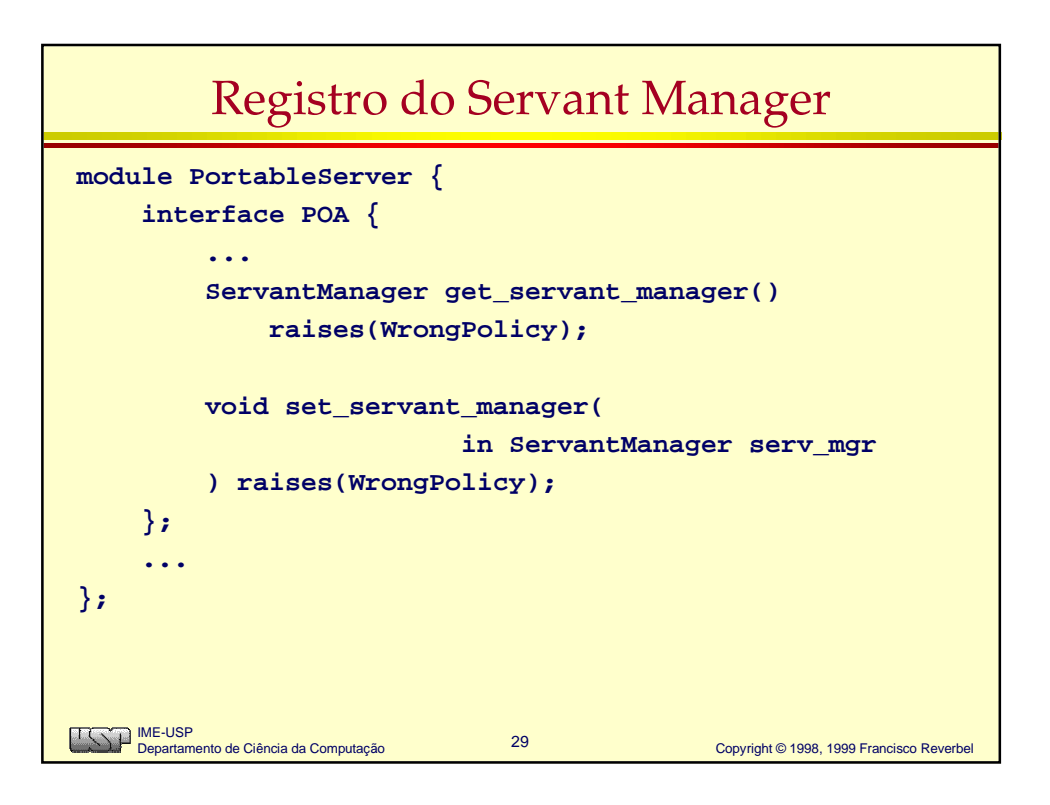

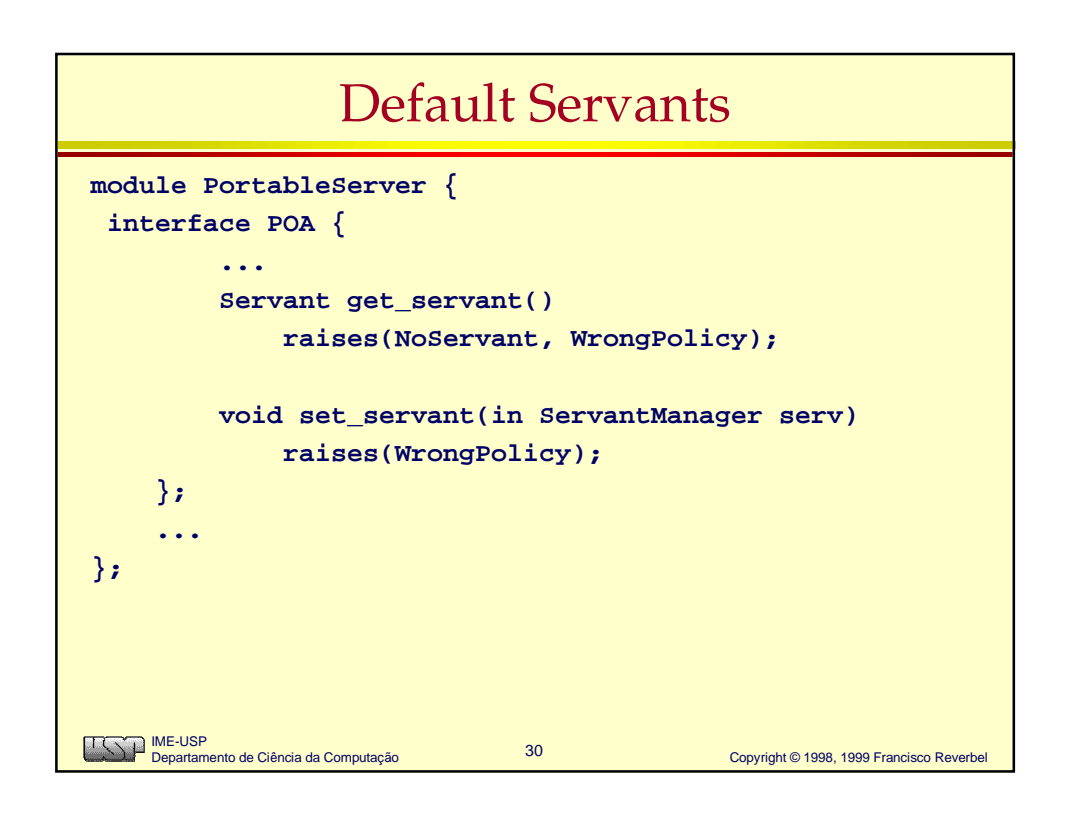

## Obtenção do OID num Default Servant

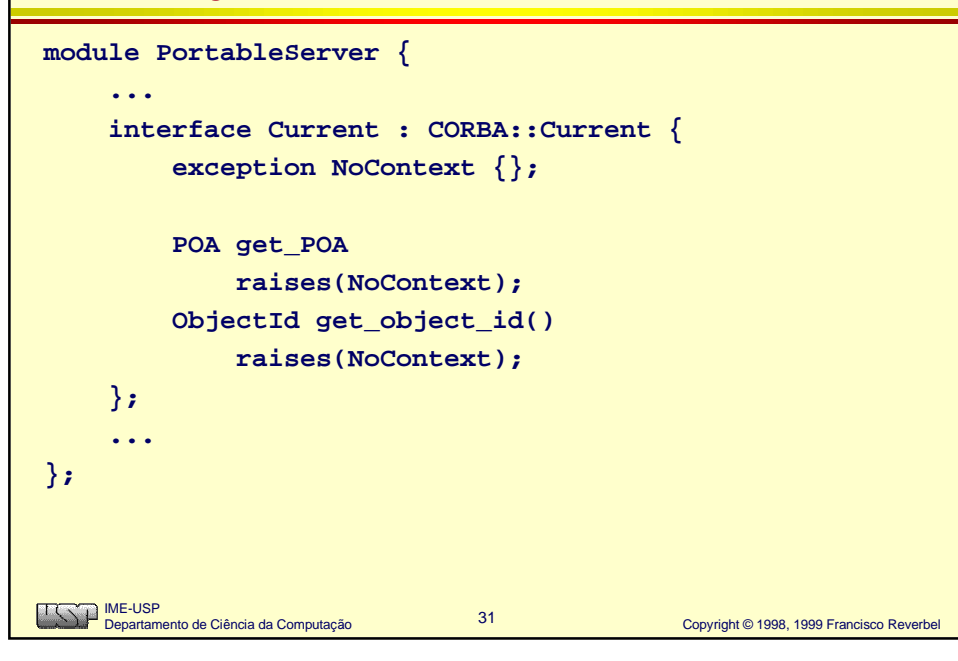

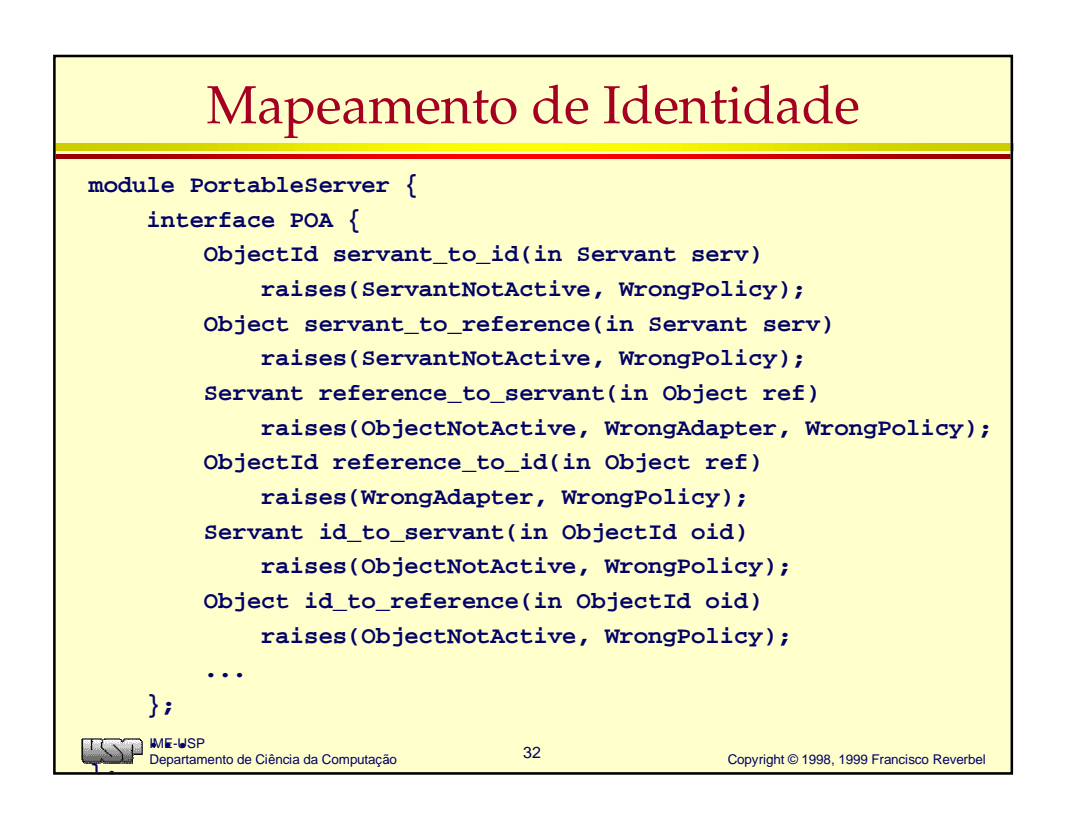

## Controle do Fluxo de Requisições

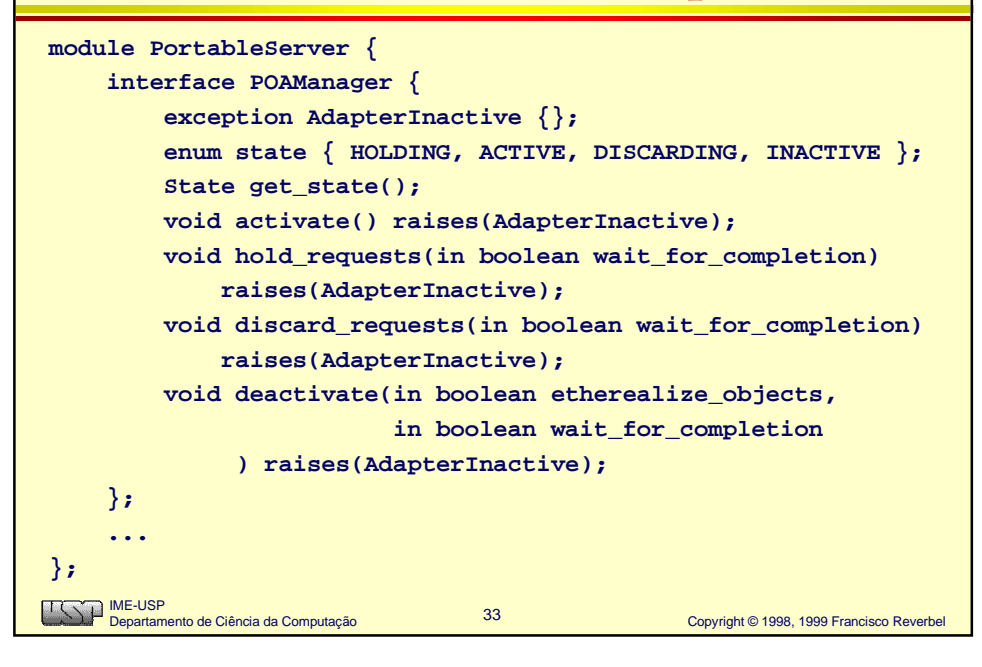

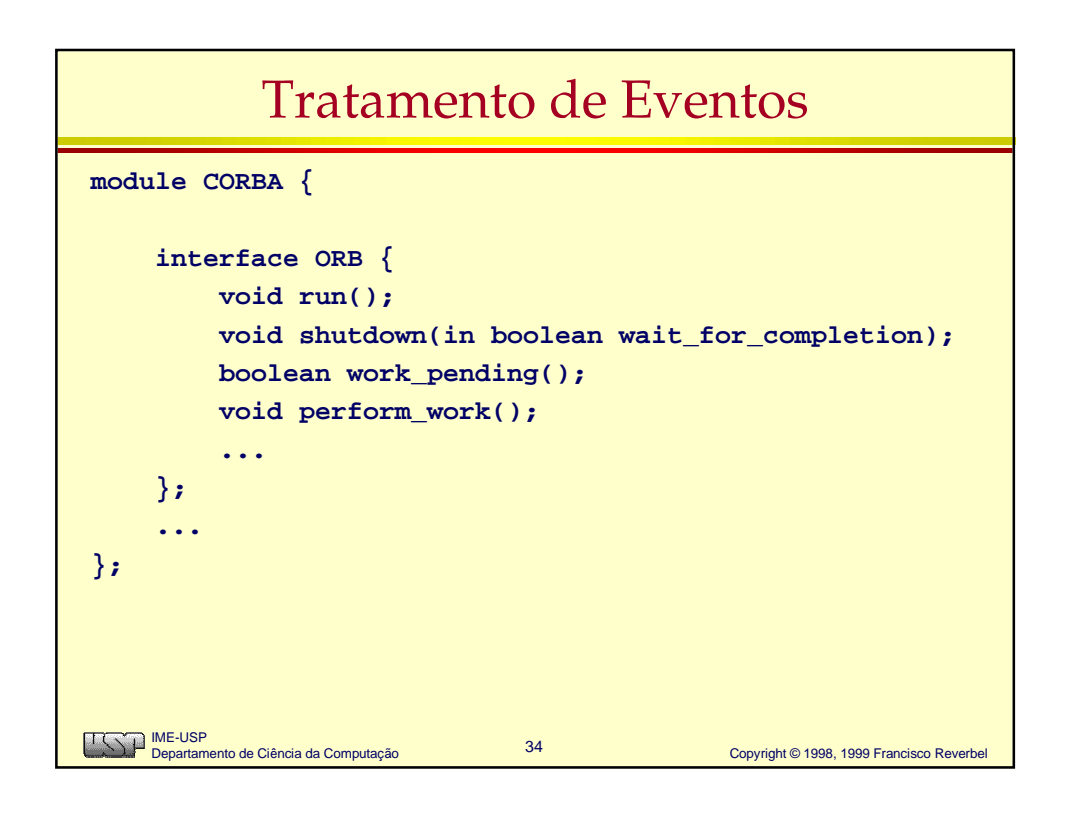